### One-click FLAC To MP3 Converter Crack Free Download [Latest] 2022

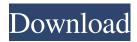

# One-click FLAC To MP3 Converter Crack + With Serial Key Download [32|64bit] [Latest 2022]

N2Advanced Video to DVD Converter can convert video and audio to DVD, high quality video editing, DVD movie editing, DVD iso image files, HD video editing, CD audio MP3 CD, VCD, SVCD, DVD image files, DVD on screen with one click. Furthermore, it can convert video to FLV, and convert video and audio to AVI, MP4, MOV, WMV, MPG, 3GP, FLV, MP4, MOV, M4V, 3GP, MP4, TS, M2TS, AVI, 3GP, etc. High speed GUI/command line interface Support Support for batch conversion Simultaneously output multiple videos to a single file Export to video editing software directly Built-in video converter for various video formats Built-in video editor for various video formats Resize video files quickly Convert video and audio to different formats Preview, extract audio from video Convert video to disc image files Extract audio from video files Batch conversion, conversion, one-click conversion Output DV video files directly Add watermark and cut off start and end titles Adjust audio volume, pan, and balance The following video and audio conversion functions are supported: Video convert video file to DVD, convert video and audio to various audio formats (CD, MP3, WAV, OGG Vorbis), convert video to FLV, convert video and audio to video formats such as MP4, MOV, AVI, 3GP, WMV, TS, PS, MP3, JPG. Avi to Mp3 Audio Converter is a multimedia utility that helps you convert Avi video to Mp3 audio file format. It could extract audio from video and output it to audio. It allows converting input videos with any length and capturing the audio at any position in the video. There are three modes for converting: single file (only one source), batch (input many source files at one time), convert (directly convert AVI to MP3 files without converting to other formats firstly). The compatible file formats are avi, mov, mpeg, mp4, wmv, wma, mpg, ra, rm, vob, srt, tub, tta, mov, mp3, and mpeg3. Output file types The output file types you can choose are avi, m

## **One-click FLAC To MP3 Converter Crack (LifeTime) Activation Code Free X64**

Test FLAC to MP3 Converter by ByBIAS Software FLAC to MP3 Converter is a software program that is designed to convert FLAC audio files to MP3. This tool will play any audio file and instantly convert it in MP3 format. FLAC to MP3 Converter is extremely fast and easy to use. Step 1: Choose Audio Source The first step is to specify what audio file you want to convert. All audio files will be stored in the computer (e.g. any record in your computer, music or any other audio file). Step 2: Set Conversion Settings After step 1, go to the setting and choose FLAC to MP3 Converter. The settings are very simple. Choose constant bitrate, bitrate and quality, then hit OK. Step 3: Start Conversion The next thing you have to do is choose where you want to store the files. Your task is completed once you hit the convert button. Try FLAC to MP3 Converter Completely

free and without limitations Fast and easy to use Maximum conversion speed No size limitations Constant quality / bitrate Compress audio with constant bitrate Save Selecting audio formats Right click on audio files Choose "Save as" Select MP3 as file type Then choose "where to save" Step 2: Set Conversion Settings After step 1, go to the setting and choose FLAC to MP3 Converter. The settings are very simple. Choose constant bitrate, bitrate and quality, then hit OK. Step 3: Start Conversion The next thing you have to do is choose where you want to store the files. Your task is completed once you hit the convert button. Selecting audio formats Right click on audio files Choose "Save as" Select MP3 as file type Then choose "where to save" Step 2: Set Conversion Settings After step 1, go to the setting and choose FLAC to MP3 Converter. The settings are very simple. Choose constant bitrate, bitrate and quality, then hit OK. Step 3: Start Conversion Settings After step 1, go to the setting and choose FLAC to MP3 Converter. The settings are very simple. Choose constant bitrate, bitrate and quality, then hit OK. Step 3: Start Conversion The next thing you have to do is choose where you want to store the files. Your task is completed once you hit the convert button. Selecting audio formats 6a5afdab4c

#### **One-click FLAC To MP3 Converter**

When the player sends or plays a file to your system, only the first time it is successfully opened the file has been created. After this time, you can tell it to use the file again and it will reuse the existing file instead of re-creating it, even if it changed in size. To do this, the player has to be configured for that. If the file was already playing and stopped, the player will know the file is gone and will immediately change the file back to the same file used last time. 3D Tab @seacademo.com I'm not sure of this. I've never tried it and I use Audacity for probably 99% of my needs, but its worth a shot. If you try this search for a gstreamer-based version. I'm not sure of this. I've never tried it and I use Audacity for probably 99% of my needs, but its worth a shot. If you try this search for a gstreamer-based version. Thanks for the heads up. I tried those open source players but they are super slow. I used to use Foobar2000 but the audio quality wasn't good. I think K-Lite lacks VST plugins and Flaconator isn't cross platform. I downloaded Audacious but I'm not sure it plays files from network folders and their documentation on using them is awful. You cannot post new topics in this forumYou cannot reply to topics in this forumYou cannot edit your posts in this forumYou cannot delete your posts in this forumYou cannot vote in polls in this forumYou cannot attach files in this forumYou can download files in this forumSeatbelt compliance in Michigan fatal motor vehicle crashes. Seatbelt usage decreases motor vehicle crash (MVC) mortality risk by 70%. Though a statewide law mandating seatbelt usage was passed in 1989, a higher rate of seatbelt usage has not been seen in Michigan. A retrospective analysis of Michigan crash logs from the National Highway Traffic Safety Administration and the National Occupant Safety Board (NHSB) was conducted to assess seatbelt compliance, by current law and current law enforcement, in relation to motor vehicle fatality severity. Using the 1995 fatal crash data from the NHSB database, a new, contextual parameter was created representing the current law enforcement severity. Risk (OR) and confidence intervals (CI) were created for each crash level, representing predicted victim survival rates if the victim had

#### What's New in the One-click FLAC To MP3 Converter?

Auslogics AVC to MP4 Video Converter is a powerful video conversion tool that can convert a wide variety of videos, such as DVD, VOB, MPEG, MOV, AVI, FLV, MP4, etc. The converter can convert video between various video formats and even set custom settings for each video. All the settings are stored and will be applied automatically when the conversion is complete. Auslogics AVC to MP4 Video Converter is a powerful video conversion tool that can convert a wide variety of videos, such as DVD, VOB, MPEG, MOV, AVI, FLV, MP4, etc. The converter can convert video between various video formats and even set custom settings for each video. All the settings are stored and will be applied automatically when the conversion tool that can convert video between various video formats and even set custom settings for each video. All the settings are stored and will be applied automatically when the conversion is complete. Auslogics AVC to

MP4 Video Converter Key Features: -Very simple and easy-to-use user interface -Convert videos to MP4, MOV, AVI, FLV, MPEG, WMV, etc. video formats -Support user-defined settings, such as converting Speed, Resolution, Profile, Audio, Subtitle, etc. for every video -Supports batch conversion -Support all popular video formats, such as DVD, VOB, MPEG, MPEG2, AVI, FLV, MP4, WMV, MOV, etc. -Convert videos to various audio formats, such as MP3, WMA, WAV, OGG, AAC, AAC+, AC3, etc. -Support user-defined settings, such as bitrate, sample rate, channel, etc. for every audio file -Supports batch conversion -Supports all popular audio formats, such as MP3, WMA, WAV, OGG, AAC, AAC+, AC3, etc. -Support converting videos to single-track file or multi-track file -Supports converting various videos in different video formats to one video file -Detect and remove the invalid, incompatible or undesirable files and folders during conversion -Supports batch conversion -Supports all popular video formats, such as DVD, VOB, MPEG, MPEG2, AVI, FLV, MP4, WMV, MOV, etc. -Detects incompatible or illegal video files and folders during conversion -Supports batch conversion -Supports batch conversion -Supports batch conversion -Supports batch conversion -Supports batch conversion -Supports all popular video formats, such as DVD, VOB, MPEG, MPEG2, AVI, FLV, MP4, WMV, MOV, etc. -Detects incompatible or illegal video files and folders during conversion -Supports batch conversion -Supports batch conversion -Supports batch conversion -Supports batch conversion -Supports batch conversion -Supports batch conversion -Supports incompatible or illegal audio files and folders during conversion -Supports batch conversion -Supports batch conversion -Supports batch conversion -Supports batch conversion -Supports batch conversion -Supports batch conversion -Supports batch conversion -Supports batch conversion -Supports batch conversion -Supports batch conversion -Supports batch conversion -Supports batch conversion -Supports batch conversion -Supports

### System Requirements For One-click FLAC To MP3 Converter:

1. Download 2. Install 3. Play 4. Review Desc: Adults Only You must create a username and password to play "You." Login with your username and password to save your progress. If you are stuck on level 9 please try one of the following: - Turn off the FPS counter (this will force you to start at the level you were on) - Restart the game and try level 10 - Turn on your Wii remote and try a different game mode

Related links:

https://social.deospace.com/upload/files/2022/06/giadalm.pdf https://social.deospace.com/upload/files/2022/06/doeMjMJPasIjiaZUmJrl\_08\_5f4cd5886098d882 82071f65fc9bf138\_file.pdf https://ex0-sys.app/upload/files/2022/06/vf2dRZWoQqMMoi183brL\_08\_5f4cd5886098d88282071 f65fc9bf138\_file.pdf http://galaxy7music.com/?p=28890 https://algarvepropertysite.com/account-checker-crack-x64-2022/ https://algarvepropertysite.com/account-checker-crack-x64-2022/ https://svistok.org/2022/06/08/stamp-mate-free/ https://svistok.org/2022/06/08/stamp-mate-free/ https://oregonflora.org/checklists/checklist.php?clid=20006 https://americap2.nyc3.digitaloceanspaces.com/upload/files/2022/06/xqQYeBAuMuTy3stw65n4\_0 8\_2aaf3dd42f4eabad71e315945e36a6d0\_file.pdf